# **ИНФОРМАЦИЯ**

# Тема 2. Измерение количества информации

*© К. Поляков, 2006-2011 http://kpolyakov.narod.ru*

#### **Как измерить информацию?**

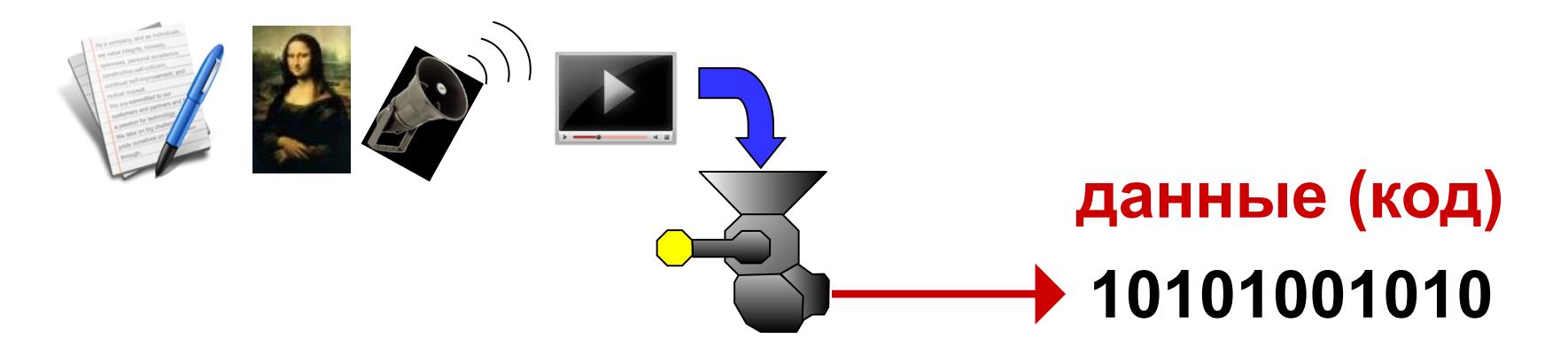

Количество информации определяется длиной сообщения в двоичном коде.

**Бит** (1 или 0) – минимальная единица измерения

10101100 8 битов

*© К. Поляков, 2006-2011 http://kpolyakov.narod.ru*

#### **Единицы измерения**

- 1 **байт** = 8 бит
- 1 **Кбайт** (килобайт) = 1024 байта
- 1 **Мбайт** (мегабайт) = 1024 Кбайт
- 1 **Гбайт** (гигабайт) = 1024 Мбайт
- 1 **Тбайт** (терабайт) = 1024 Гбайт

#### **Через степени числа 2:**

- 1 **байт** =  $2^3$  бит
- 1 **Кбайт** = 210 байта = 210 ⋅ 23 бит = 213 бит  $2^{10}$  = 1024
- 1 **Мбайт** = 210 Кбайт = 210 ⋅ 210 байт = 220 байт=

$$
= 2^{20} \cdot 2^3 \, 6 \mu \tau = 2^{23} \, 6 \mu \tau
$$

1 **Гбайт** =210 Мбайт = 220 Кбайт = 230 байт =233 бит

$$
2^{0}=1
$$
  
\n $2^{1}=2$   
\n $2^{2}=4$   
\n $2^{3}=8$   
\n $2^{4}=16$   
\n $2^{5}=32$   
\n $2^{6}=64$   
\n $2^{7}=128$   
\n $2^{8}=256$   
\n $2^{9}=512$ 

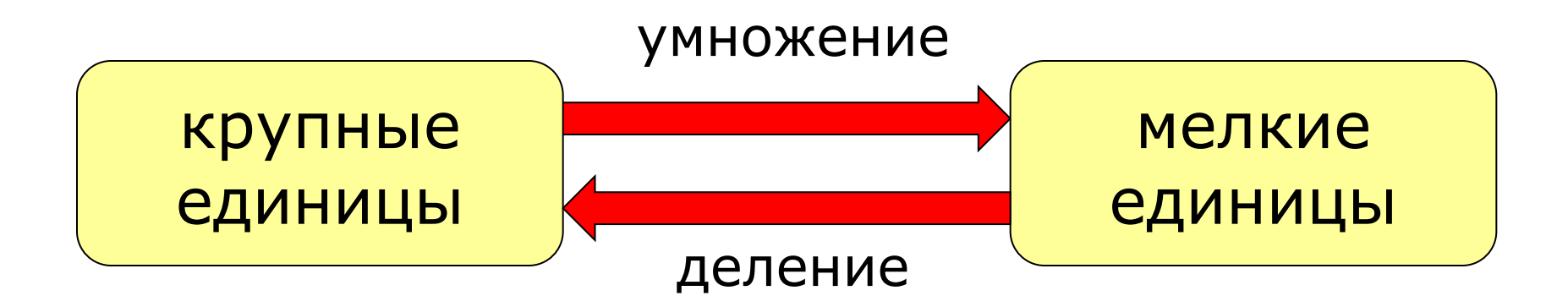

#### **2 Кбайт = ? бит**

#### 2 Кбайт = 2 × 1024 байт = 2048 байт =  $= 2048 \times 86$ ит = 16 384 бита

**Через степени числа 2**:

2 Кбайт = 
$$
2 \times 2^{10}
$$
 байт =  $2^{11}$  байт =  $2^{11} \times 2^3$  бит =  $2^{14}$  бит.

*© К. Поляков, 2006-2011 http://kpolyakov.narod.ru*

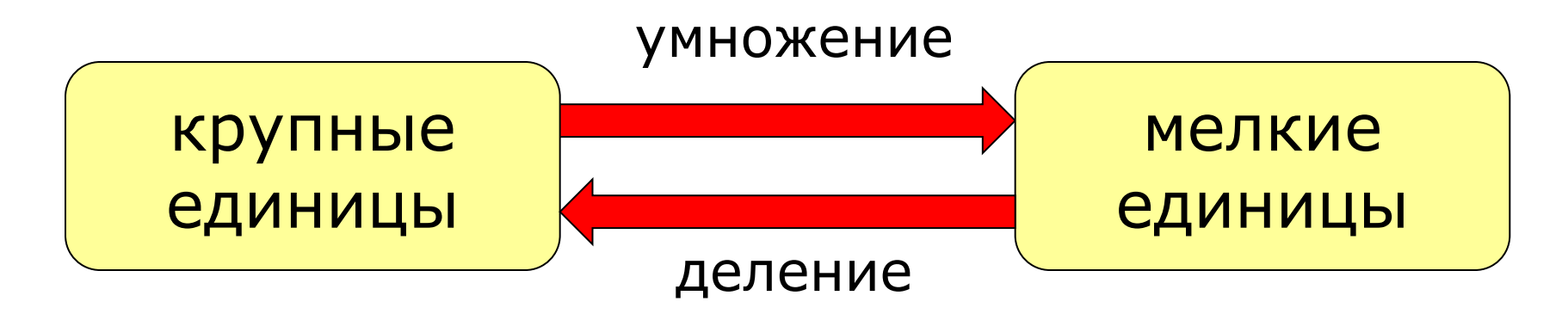

5 Кбайт = 5 · 1024 байт = 5120 байт

- 15 байт =  $15 \cdot 8$  бит = 120 бит
- 2048 Кбайт  $=$  2048:1024 Мбайт= 2 Мбайта
- 1024 Мбайт  $=$ 1024:1024 Гбайт = 1 Гбайт
- 3 Мбайта =3 · 1024 Кбайт= 3072 Кбайта

Сравните (поставьте знак <, > или =):

#### **3 байта 24 бита = 1000 байт 1 Кбайт 250 байт 0,25 Кбайт 1 Мбайт 1000 Кбайт 8192 бита 1 Кбайт < < > =**

#### Впишите недостающее число:

- **8 байт = ? бита**
- **1,5 Кбайт = ? байт**
	- **512 бит = ? байта**
- **2 Мбайта = ? байт**
	- **4 бита = ? байт**
- **3072 Кбайта = ? Мбайта**

# **Домашнее задание <sup>8</sup>**

- 1. Расположите величины в порядке убывания: 1024 бита, 1000 байтов, 1 бит, 1 байт, 1 Кбайт.
- 9. Расположите величины в порядке возрастания: 1010 байтов, 2 байта, 1 Кбайт, 20 битов, 10 битов.

В №1 и №2 сначала перевести все величины в единую единицу измерения (биты или байты), затем выписать в нужном порядке.

3. Выполнить примеры со слайда №7 с подробным решением.

4. Выучить единицы измерения информации, степени числа 2. Уметь осуществлять перевод из одной единицы измерения в другую.

5. Подготовиться к проверочной работе на умение осуществлять перевод в различные единицы измерения.